Clicando em **https://euipo.europa.eu/ohimportal/pt/web/observatory/ip-enforcementportal-home-page :**

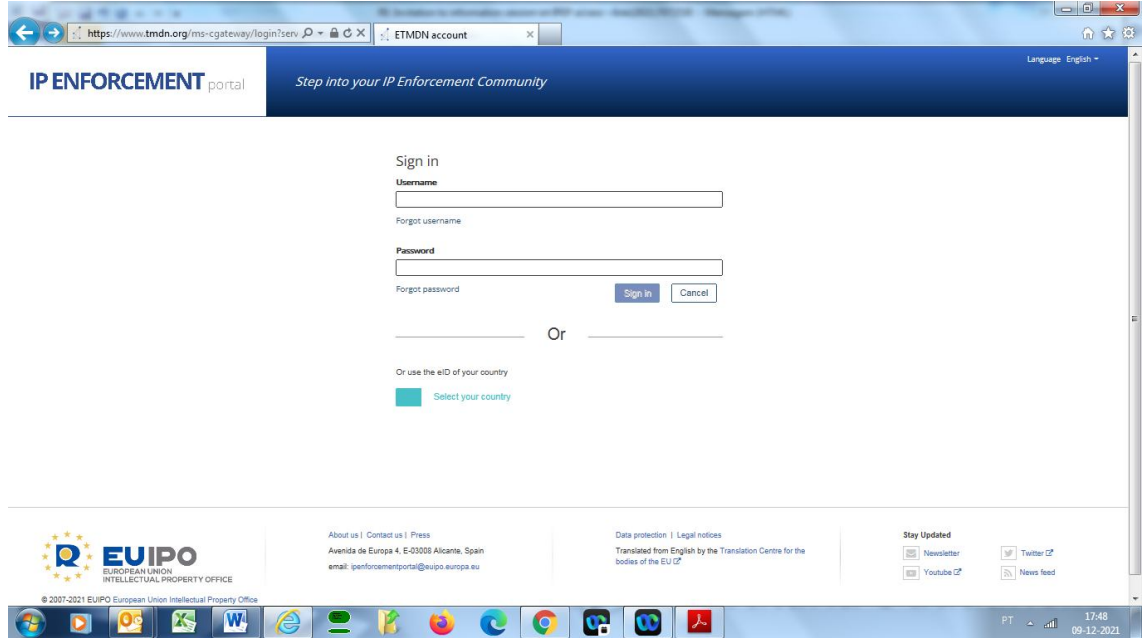

Clicando em "select your country" abre a WAYF page de autenticação via UUM&DS, onde pode ser selecionado o país (PT):

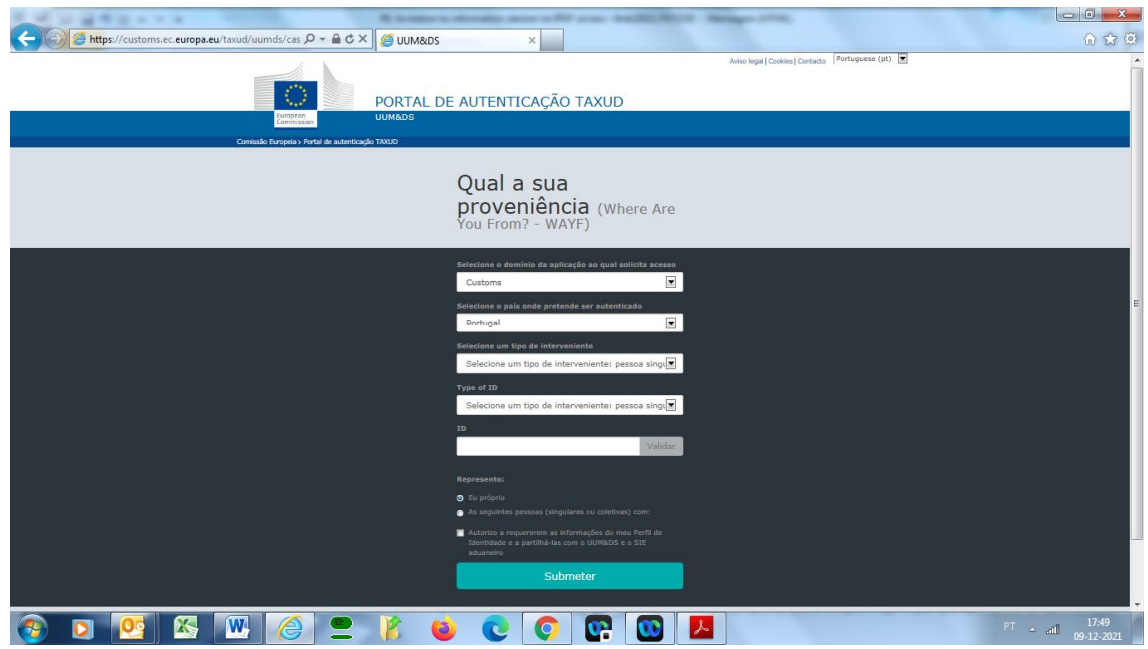